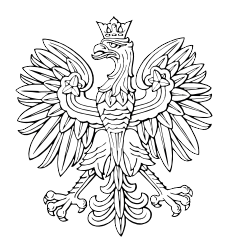

# DZIENNIK USTAW RZECZYPOSPOLITEJ POLSKIEJ

Warszawa, dnia 19 lutego 2021 r.

Poz. 322

## **Rozpo R ządzenie MINISTRA ROZWOJU, PRACY I TECHNOLOGII<sup>1)</sup>**

z dnia 16 lutego 2021 r.

#### **w sprawie określenia wzorów formularzy wniosków o przeniesienie decyzji o pozwoleniu na budowę, decyzji o pozwoleniu na wznowienie robót budowlanych oraz praw i obowiązków wynikających ze zgłoszenia, wobec którego organ nie wniósł sprzeciwu**

 Na podstawie art. 40 ust. 6 ustawy z dnia 7 lipca 1994 r. – Prawo budowlane (Dz. U. z 2020 r. poz. 1333, 2127 i 2320 oraz z 2021 r. poz. 11, 234 i 282) zarządza się, co następuje:

**§ 1.** Określa się wzory formularzy wniosków o przeniesienie:

- $\left( \right)$ decyzji o pozwoleniu na budowę, stanowiący załącznik nr 1 do rozporządzenia,
- $2)$  Prawo budowlane, stanowiący załącznik nr 2 do rozporządzenia, decyzji o pozwoleniu na wznowienie robót budowlanych, o której mowa w art. 51 ust. 4 ustawy z dnia 7 lipca 1994 r. –
- $3)$ 3) praw i obowiązków wynikających ze zgłoszenia, wobec którego organ nie wniósł sprzeciwu, stanowiący załącznik nr 3 do rozporządzenia

 – w tym w formie dokumentu elektronicznego w rozumieniu ustawy z dnia 17 lutego 2005 r. o informatyzacji działalności podmiotów realizujących zadania publiczne (Dz. U. z 2020 r. poz. 346, 568, 695, 1517 i 2320).

**§ 2.** Rozporządzenie wchodzi w życie z dniem następującym po dniu ogłoszenia.

Minister Rozwoju, Pracy i Technologii: *J. Gowin* 

<sup>&</sup>lt;sup>1)</sup> Minister Rozwoju, Pracy i Technologii kieruje działem administracji rządowej – budownictwo, planowanie i zagospodarowanie przestrzenne oraz mieszkalnictwo, na podstawie § 1 ust. 2 pkt 1 rozporządzenia Prezesa Rady Ministrów z dnia 6 października 2020 r. w sprawie szczegółowego zakresu działania Ministra Rozwoju, Pracy i Technologii (Dz. U. poz. 1718).

i Technologii z dnia 16 lutego 2021 r. (poz. 322) Załączniki do rozporządzenia Ministra Rozwoju, Pracy

**pracy i technologii z dnia 16 lutego 2021 r. (poz. …..) załącznik nr 1** 

#### *WZÓR*

# **WNIOSEK**

# **o przeniesienie decyzji o pozwoleniu na budowę (PB-9)**

 poz. 1333, z późn. zm.). **podstawa prawna**: Art. 40 ust. 1 w zw. z ust. 5 pkt 1 ustawy z dnia 7 lipca 1994 r. – Prawo budowlane (Dz. U. z 2020 r.

#### **1. ORGAN ADMINISTRACJI ARCHITEKTONICZNO-BUDOWLANEJ**

#### Nazwa: ……………………………………………………………

## **2.1. DANE NOWEGO INWESTORA<sup>1</sup>)**

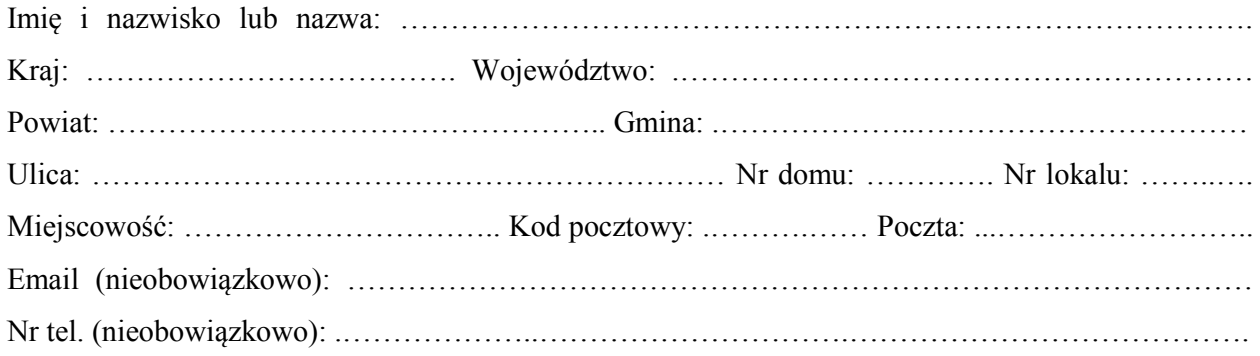

#### **2.2. DANE NOWEGO INWESTORA (DO KORESPONDENCJI)1)**

Wypełnia się, jeżeli adres do korespondencji nowego inwestora jest inny niż wskazany w pkt 2.1.

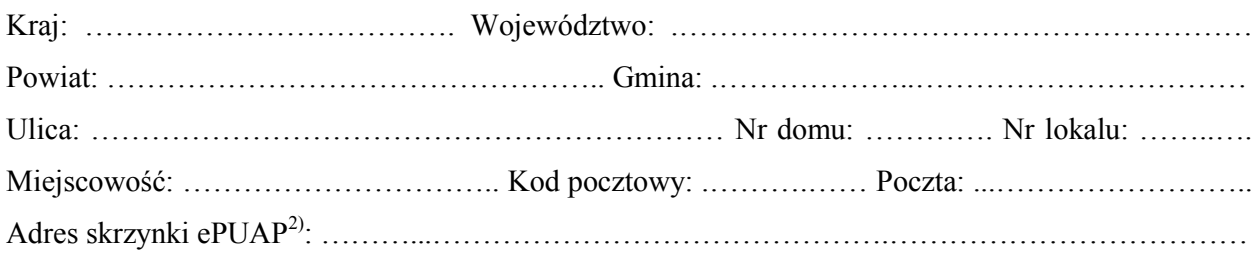

#### **3. DANE PEŁNOMOCNIKA / PEŁNOMOCNIKA DO DORĘCZEŃ1)**

Wypełnia się, jeżeli inwestor działa przez pełnomocnika.

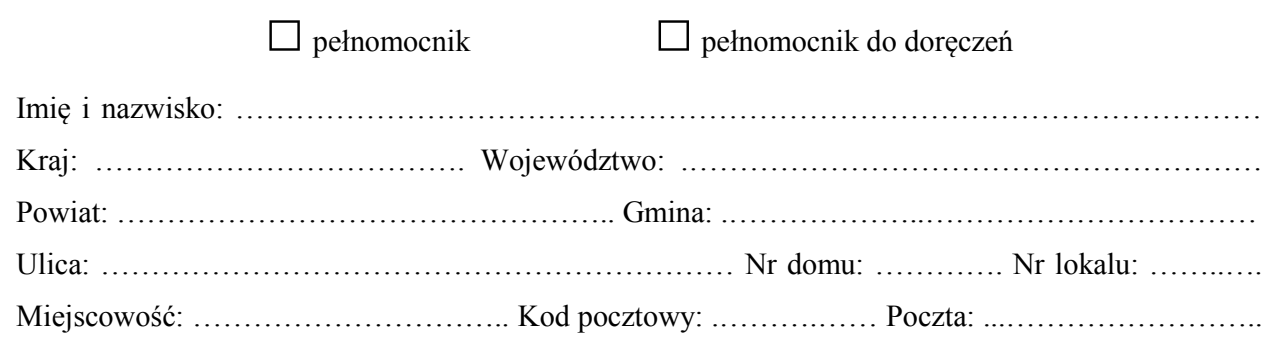

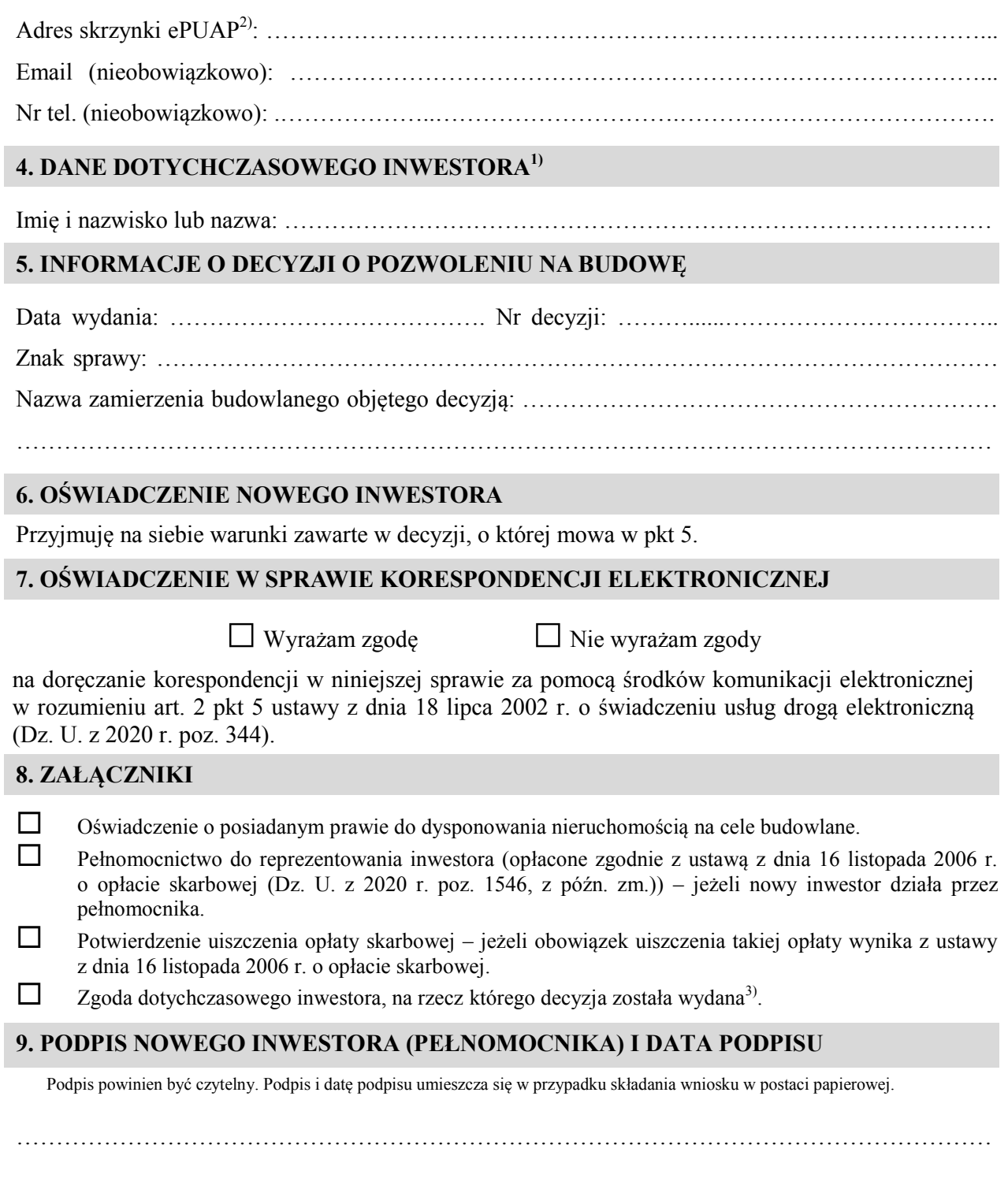

 $\overline{a}$ <sup>1)</sup> W przypadku większej liczby inwestorów lub pełnomocników dane kolejnych inwestorów lub pełnomocników dodaje się w formularzu albo zamieszcza na osobnych stronach i dołącza do formularza.

<sup>2)</sup> Adres skrzynki ePUAP wskazuje się w przypadku wyrażenia zgody na doręczanie korespondencji w niniejszej sprawie za pomocą środków komunikacji elektronicznej.

 wieczystego dotyczącego nieruchomości, objęte decyzją o pozwoleniu na budowę po wydaniu tego pozwolenia przeszły z dotychczasowego inwestora na nowego inwestora wnioskującego o przeniesienie pozwolenia na budowę. 3) Zgoda dotychczasowego inwestora nie jest wymagana, jeżeli własność nieruchomości lub uprawnienia wynikające z użytkowania

**załącznik nr 2** 

#### *WZÓR*

# **WNIOSEK**

# **o której mowa w art. 51 ust. 4 ustawy z dnia 7 lipca 1994 r. – Prawo o przeniesienie decyzji o pozwoleniu na wznowienie robót budowlanych, budowlane**

# **(PB-10)**

 **podstawa prawna**: Art. 40 ust. 1 w zw. z ust. 2 i ust. 5 pkt 2 ustawy z dnia 7 lipca 1994 r. – Prawo budowlane (Dz. U. z 2020 r. poz. 1333, z późn. zm.).

#### **1. ORGAN NADZORU BUDOWLANEGO**

Nazwa: …………………………………………………………………………………………………...

#### **2.1. DANE NOWEGO INWESTORA<sup>1</sup>)**

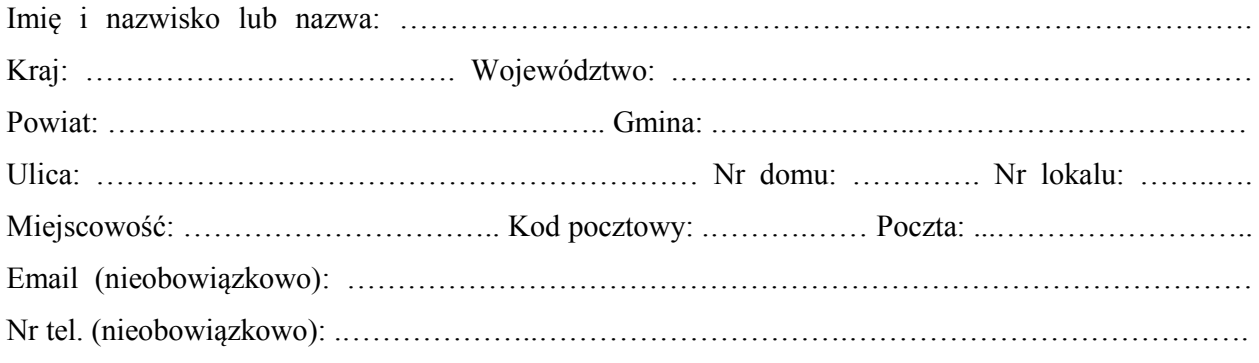

#### **2.2. DANE NOWEGO INWESTORA (DO KORESPONDENCJI)<sup>1</sup>)**

Wypełnia się, jeżeli adres do korespondencji nowego inwestora jest inny niż wskazany w pkt 2.1.

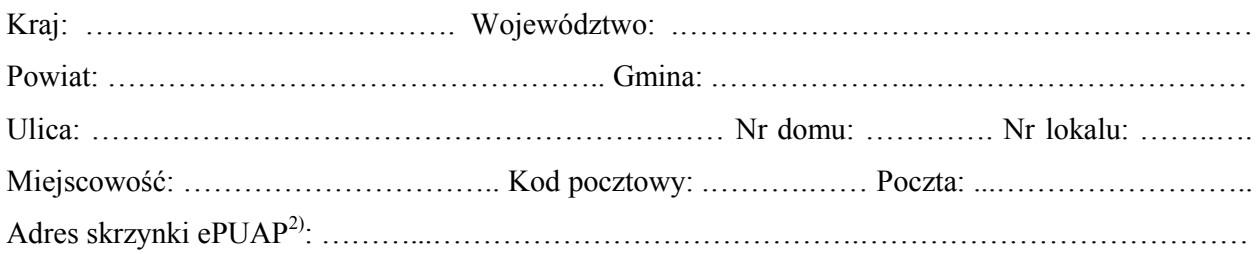

#### **3. DANE PEŁNOMOCNIKA<sup>1</sup>)**

Wypełnia się, jeżeli inwestor działa przez pełnomocnika.

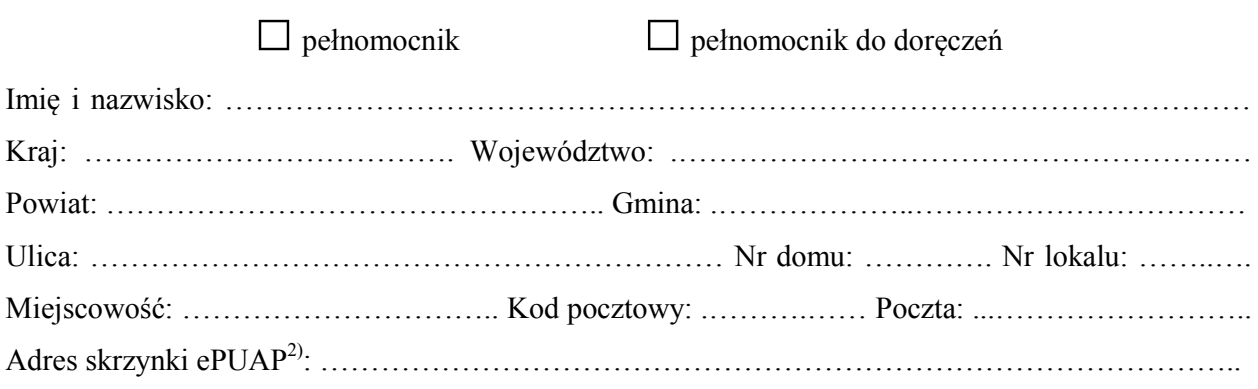

Email (nieobowiązkowo): …………………………………………………………………………………

Nr tel. (nieobowiązkowo): .………………..………………………….………………………………….

#### **4. DANE DOTYCHCZASOWEGO INWESTORA1)**

Imię i nazwisko lub nazwa: ………………………………………………………………………………

 **BUDOWLANYCH, O KTÓREJ MOWA W ART. 51 UST. 4 USTAWY Z DNIA 7 LIPCA 1994 r. – 5. INFORMACJE O DECYZJI O POZWOLENIU NA WZNOWIENIE ROBÓT PRAWO BUDOWLANE** 

Data wydania: ……………………………… Nr decyzji: ………………………………………………

Znak sprawy: ………………………………………………………………………………………………

#### **6. OŚWIADCZENIE NOWEGO INWESTORA**

Przyjmuję na siebie warunki zawarte w decyzji, o której mowa w pkt 5.

#### **7. OŚWIADCZENIE W SPRAWIE KORESPONDENCJI ELEKTRONICZNEJ**

 $\Box$  Wyrażam zgodę  $\Box$  Nie wyrażam zgody

 na doręczanie korespondencji w niniejszej sprawie za pomocą środków komunikacji elektronicznej w rozumieniu art. 2 pkt 5 ustawy z dnia 18 lipca 2002 r. o świadczeniu usług drogą elektroniczną (Dz. U. z 2020 r. poz. 344).

#### **8. ZAŁĄCZNIKI**

Oświadczenie o posiadanym prawie do dysponowania nieruchomością na cele budowlane.

- Pełnomocnictwo do reprezentowania inwestora (opłacone zgodnie z ustawą z dnia 16 listopada 2006 r. o opłacie skarbowej (Dz. U. z 2020 r. poz. 1546, z późn. zm.)) – jeżeli nowy inwestor działa przez pełnomocnika.
- Potwierdzenie uiszczenia opłaty skarbowej jeżeli obowiązek uiszczenia takiej opłaty wynika z ustawy z dnia 16 listopada 2006 r. o opłacie skarbowej.
- Zgoda dotychczasowego inwestora, na rzecz którego decyzja została wydana<sup>3)</sup>.

#### **9. podpis noWeGO INWESTORA (PEŁNOMOCNIKA) I DATA PODPISU**

Podpis powinien być czytelny. Podpis i datę podpisu umieszcza się w przypadku składania wniosku w postaci papierowej.

……………………………………………………………………………………………………………

<sup>-</sup>1) W przypadku większej liczby inwestorów lub pełnomocników dane kolejnych inwestorów lub pełnomocników dodaje się w formularzu albo zamieszcza na osobnych stronach i dołącza do formularza.

<sup>&</sup>lt;sup>2)</sup> Adres skrzynki ePUAP wskazuje się w przypadku wyrażenia zgody na doręczanie korespondencji w niniejszej sprawie za pomocą środków komunikacji elektronicznej.

 3) Zgoda dotychczasowego inwestora nie jest wymagana, jeżeli własność nieruchomości lub uprawnienia wynikające z użytkowania wieczystego dotyczącego nieruchomości, objęte decyzją o pozwoleniu na wznowienie robót budowlanych, o której mowa w art. 51 ust. 4 ustawy z dnia 7 lipca 1994 r. – Prawo budowlane, po wydaniu tej decyzji przeszły z dotychczasowego inwestora na nowego inwestora wnioskującego o przeniesienie decyzji o pozwoleniu na wznowienie robót budowlanych, o której mowa w art. 51 ust. 4 ustawy z dnia 7 lipca 1994 r. – Prawo budowlane.

**Załącznik nr 3 załącznik nr 3** 

*WZÓR* 

## **WNIOSEK**

# **o przeniesienie praw i obowiązków wynikających ze zgłoszenia, wobec którego organ nie wniósł sprzeciwu**

# **(PB-11)**

 **podstawa prawna**: Art. 40 ust. 4 w zw. z ust. 1 i ust. 5 pkt 3 ustawy z dnia 7 lipca 1994 r. – Prawo budowlane (Dz. U. z 2020 r. poz. 1333, z późn. zm.).

#### **1. ORGAN ADMINISTRACJI ARCHITEKTONICZNO-BUDOWLANEJ**

Nazwa: …………………………………………………………………………………………………...

#### **2.1. DANE NOWEGO INWESTORA<sup>1</sup>)**

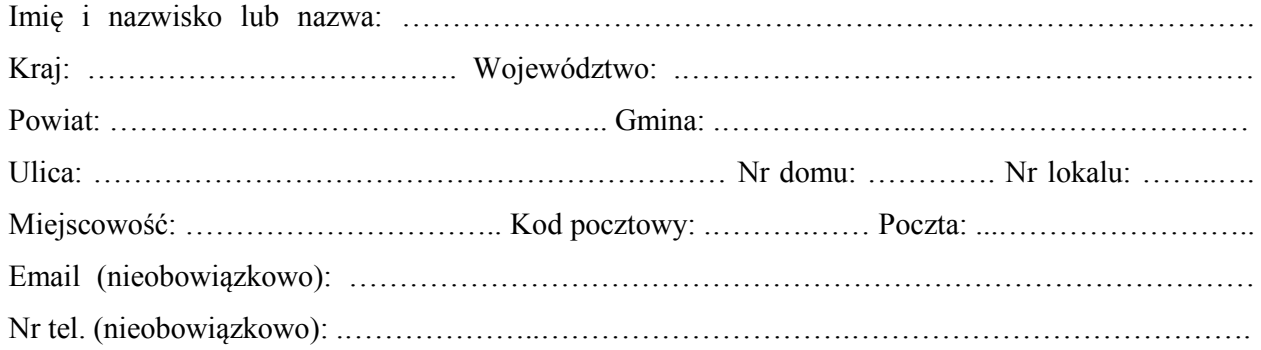

## **2.2. DANE NOWEGO INWESTORA (DO KORESPONDENCJI)1)**

Wypełnia się, jeżeli adres do korespondencji nowego inwestora jest inny niż wskazany w pkt 2.1.

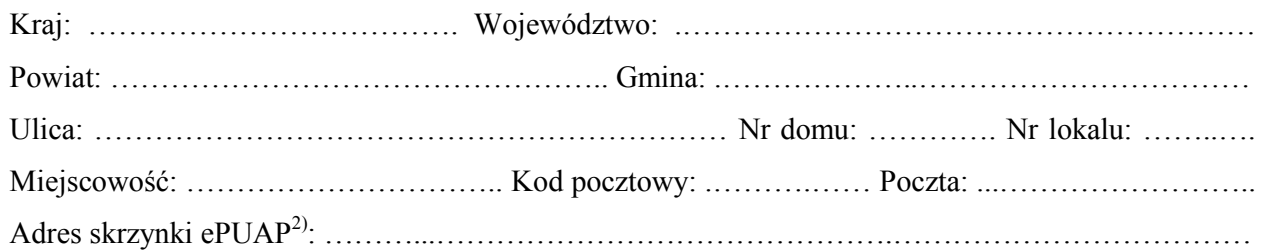

#### **3. DANE PEŁNOMOCNIKA1)**

Wypełnia się, jeżeli inwestor działa przez pełnomocnika.

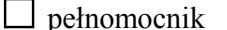

□ pełnomocnik □ pełnomocnik do doręczeń

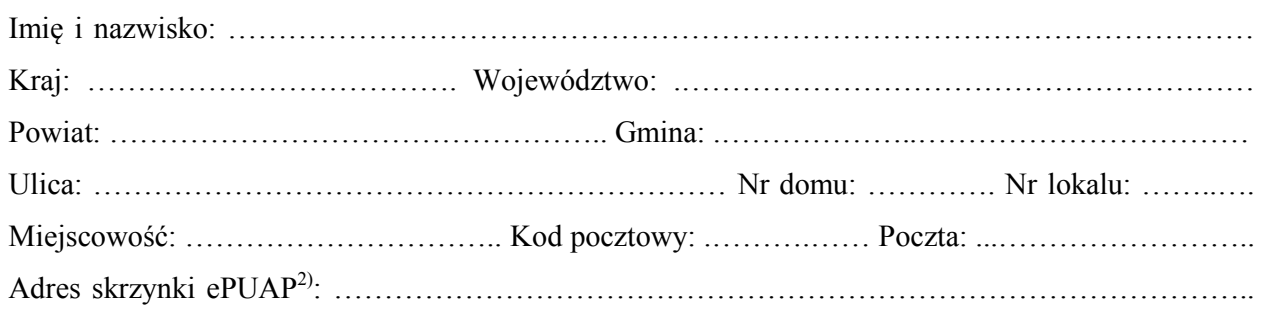

-

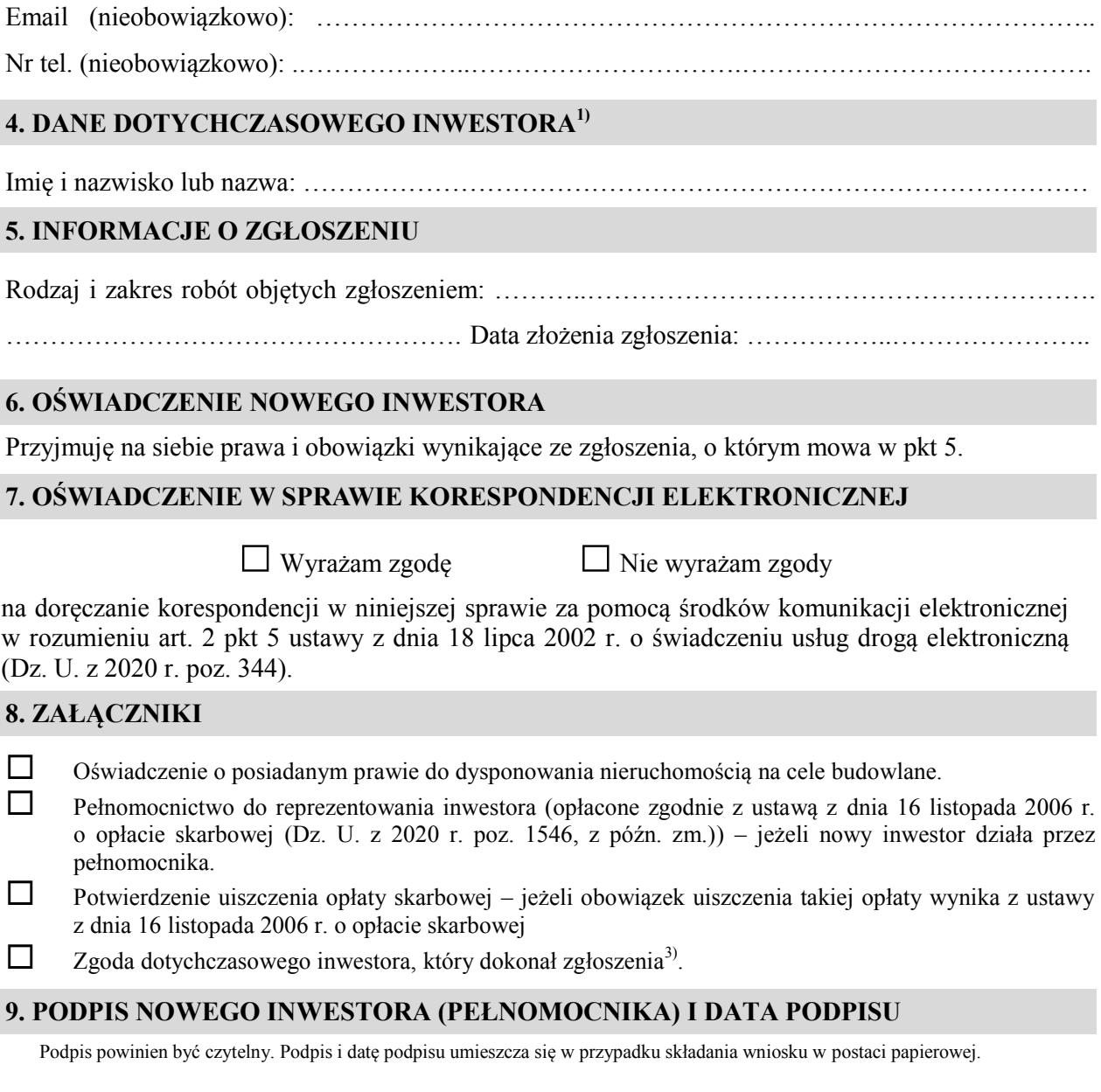

……………………………………………………………………………………………………………

<sup>&</sup>lt;sup>1)</sup> W przypadku większej liczby inwestorów lub pełnomocników dane kolejnych inwestorów lub pełnomocników dodaje się w formularzu albo zamieszcza na osobnych stronach i dołącza do formularza.

 środków komunikacji elektronicznej. <sup>2)</sup> Adres skrzynki ePUAP wskazuje się w przypadku wyrażenia zgody na doręczanie korespondencji w niniejszej sprawie za pomocą

<sup>3)</sup> Zgoda dotychczasowego inwestora nie jest wymagana, jeżeli własność nieruchomości lub uprawnienia wynikające z użytkowania wieczystego dotyczącego nieruchomości, objęte zgłoszeniem po dokonaniu tego zgłoszenia przeszły z dotychczasowego inwestora na nowego inwestora wnioskującego o przeniesienie praw i obowiązków wynikających ze zgłoszenia.